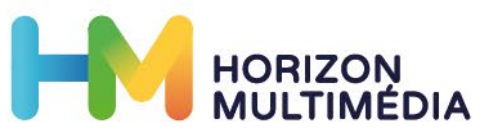

 $\gtrsim$ 

÷

×

 $\rightarrow$ 

 $\mathbb{R}^2$ 

 $\rightarrow$ 

 $\boldsymbol{\times}$ 

 $\frac{1}{\sqrt{2}}$ 

 $\times$ 

 $\frac{1}{\sqrt{2}}$ 

 $\times$ 

 $\frac{1}{\sqrt{2}}$ 

 $\overline{\mathbf{x}}$ 

 $\frac{1}{2}$ 

<u>a k</u>

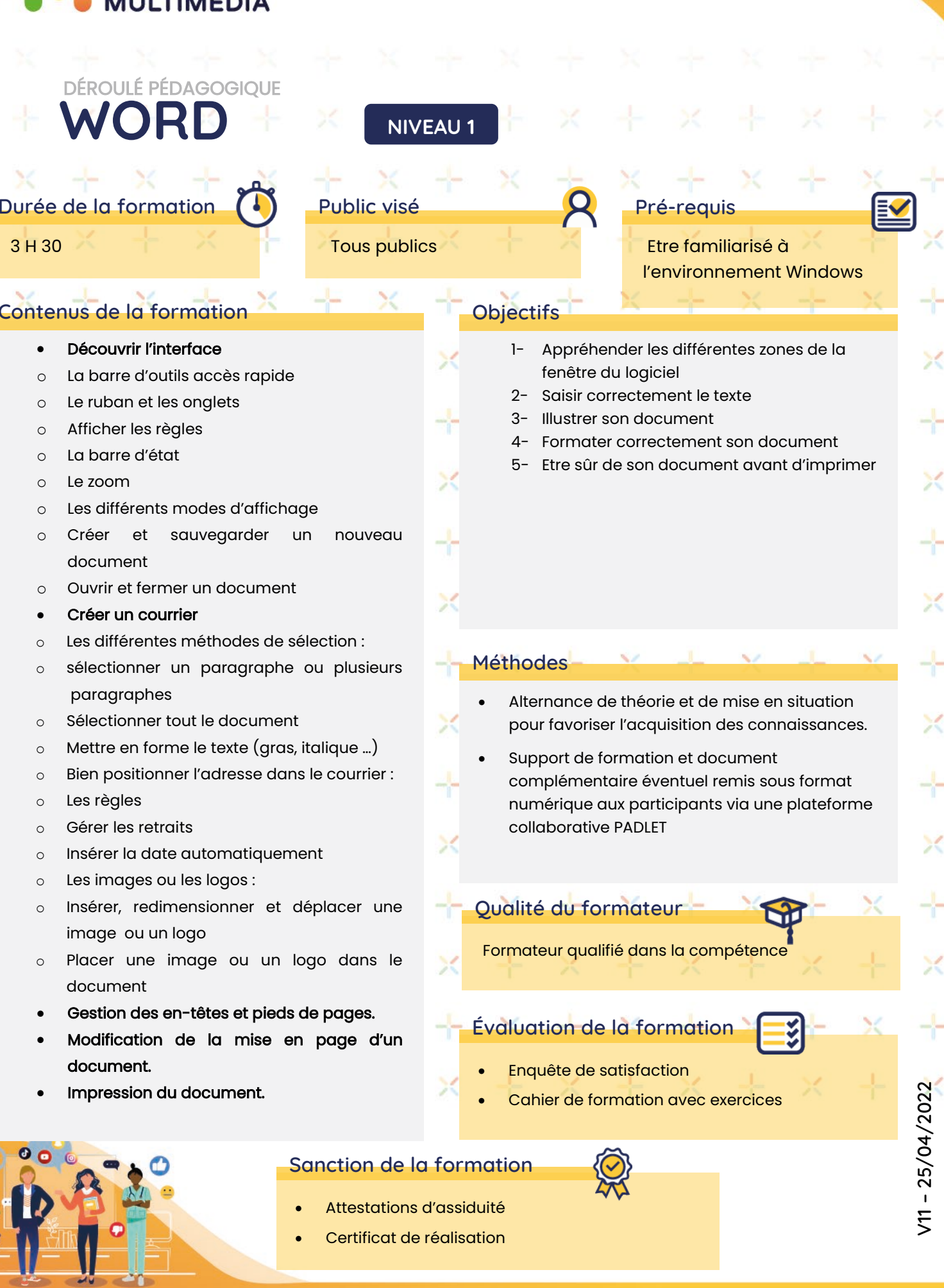

Association Horizon Multimédia - Espace La Pauline, Rond-point des quatre chemins - 83130 La Garde Tél : 04 94 61 04 01 | Mail : info@horizonm.fr | Site internet : www.horizonm.fr